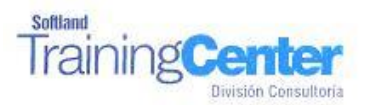

# **Curso Técnico y Práctico Del Sistema De Cuenta Corriente Clientes Y Cobranzas Softland Erp. Básico**

## **Objetivos:**

**El objetivo de este proceso es informar los pasos que se realizan para la correcta puesta en marcha del sistema de Cuentas Corrientes Clientes y Cobranzas Erp.**

**Detalle de las sesiones a realizar:**

**1ra Sesión. Horas de Sesión 4hrs.**

### **Objetivos: Parametrizar El Sistema y Ingresar Tablas Exigidas Por El Sistema**

- o 1.1.- Parametrizar El Sistema
- o 1.2.- Crear Directorio De Trabajo Ingresar Datos Comerciales De La Empresa
- o 1.3.- Seleccionar Empresa -Borrar Empresa
- o 1.4.- Definir Usuarios Del Sistema
- o 1.5.- Definir Permisos De Los Usuarios
- o 1.6.-Tablas, Digitación De: Comunas, Ciudades, Países, Zonas Geográficas, Canales De Distribución, Giros Comerciales, Condiciones De Venta, Categorías De Clientes, Cargos, Ubicaciones De Los Documentos.

#### **2da Sesión. Horas de Sesión 4hrs.**

### **Objetivos: Ingresar Fichas De Clientes y Emitir Informes Y Consultas De Clientes**

- o 2.1.- Ingreso De Fichas De Clientes Al Sistema
- o 2.3.-Informes Y Consultas: Estado De Deuda, Informe De Maestro De Clientes, Documentos Por Ubicación, Ventas Por Vendedor/Cliente, Comportamiento Del Cliente, Estado De Cuenta Corriente,
- o 2.4.- Consulta Estado De Cuenta Corriente, Consulta Flujo De Vencimiento, Consulta Saldo De Cliente